**DOSIP 2023-2024 Direction de l'Orientation, des Stages et de l'Insertion ProfessionnelleFaculté des Lettres**

Les ressources de la DOSIPUn accès rapide aux informations

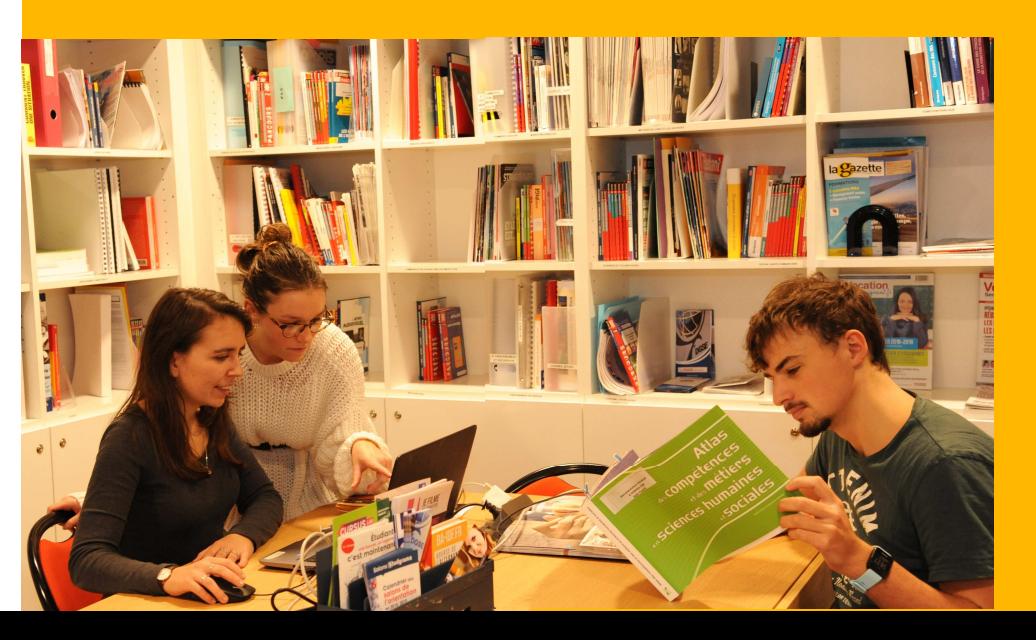

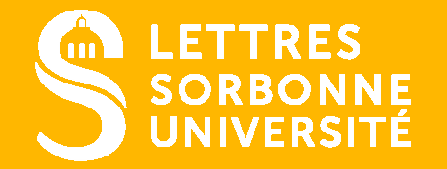

Document confidentiel –sans l'accord préalablede Sorbonne Université.

# **La DOSIP - Contacts orientation et insertion**

## **Sur place**

#### **Quand ?**

Lundi : 14h00-17h00

Du mardi au jeudi : 9h30-12h30 / 14h00-17h00

Vendredi : 9h30-12h30

### **Où ?**

En Sorbonne Escalier F, 2ème étage,Salle F 363

Permanences sur les sites extérieurs : consultez la **Plateforme Carrière**

# **En ligne**

**Sur l'ENT**Conseils et actualités

**Sur la Plateforme Carrière** Offres de stages et d'emploisAgenda des évènementsRendez-vous entretiens de conseil

### **Connectez-vous :**

https://lettres.sorbonneuniversite.fr/formation/orientation-etinsertion

### **Contact**

## **Par téléphone**

01 40 46 26 14

# **Par mail**

lettres-dosip@sorbonne-universite.fr

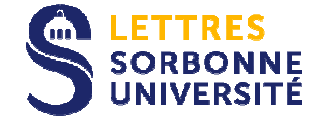

# Sommaire

# 1. S'INFORMER : L'INDISPENSABLE PLATEFORME CARRIÈRE

• Les événements, les offres de stages ou d'emplois, les rendez-vous avec les conseillères.

# 2. EXPLOREZR LES MÉTIERS, LA RÉALITÉ DU TRAVAIL, LES<br>EOPMATIONS FORMATIONS

- L'IJbox-CIDJ
- Le guide des ressources emploi
- Le Bellefaye
- Europresse et Pressreader
- Primo

# 3. IDENTIFIER VOS COMPÉTENCES

- Les modules Parcouréo : Encyclo-métiers, Pass'Avenir et Transférence
- Marco, Freya, Hester
- MétierScope toutes les informations sur les métiers- Pôle emploi
- Le référentiel des compétences Licence du Ministère de l'Enseignement Supérieur

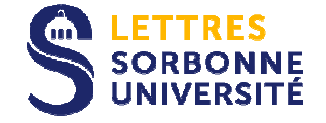

# La documentation,pour quoi faire ?

- $\triangleright$  Construire votre projet de formation et votre projet professionnel
- Rédiger un CV et une lettre de motivation
- ≻ Préparer un entretien

Pour information toutes les ressources que vous trouverez sont sélectionnées et financées par la DOSIP. Elles sont mises à jour régulièrement Ces abonnements sont en libre accès en ligne pour les membres de la Faculté des Lettres.

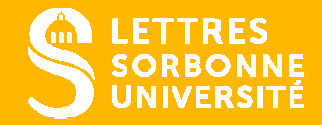

# 1

**LA DOSIP ET SON ACTUALITÉ :L' INDISPENSABLE PLATEFORME CARRIÈRE** 

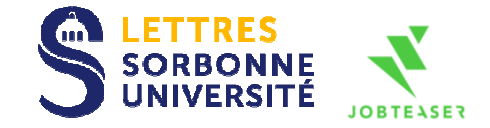

# La Plateforme Carrière

#### Offres de stage et d'emploi **propres à la Faculté des Lettres**

- Construire votre profil et personnaliser votre recherche de stage ou d'emploi
- Découvrir les entreprises qui postent les offres de stage, d'alternance et d'emploi
- Consulter les offres et postuler directement
- Créer des alertes mail personnalisées

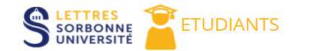

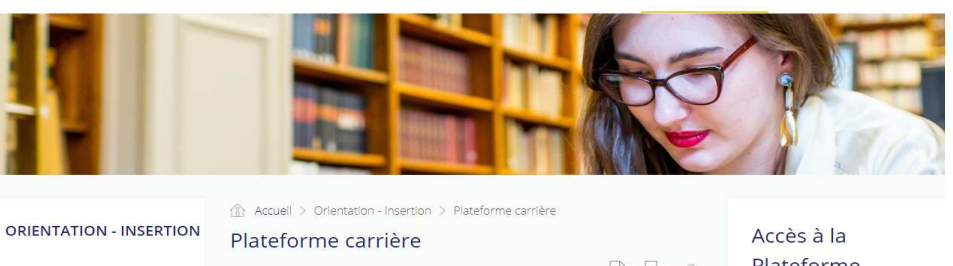

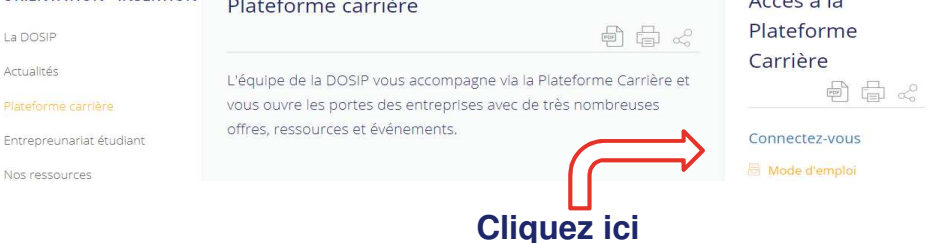

#### Connexion depuis l'ENT rubrique Orientation-Insertion

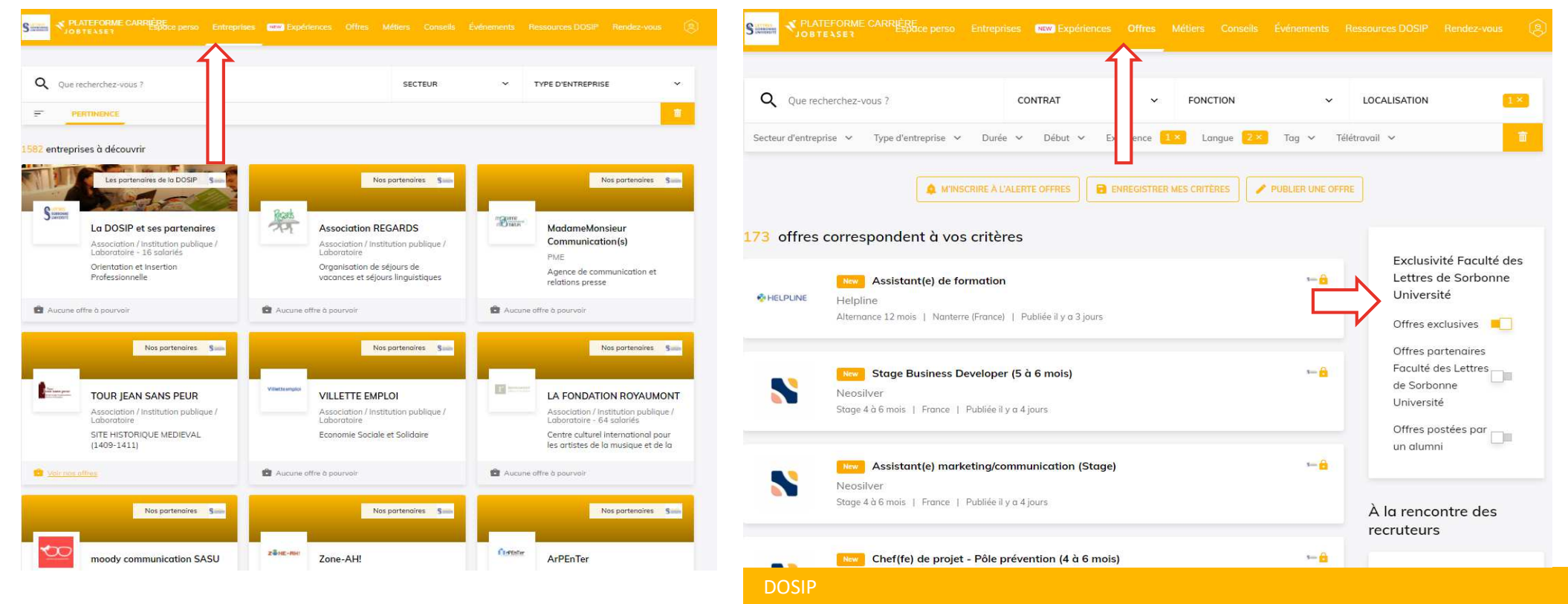

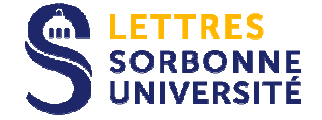

## L'agenda des événements :

#### Pour :

- Consulter les dates, lieux,… des événements organiséspar la DOSIP :
	- oLes permanences
	- $\circ$  Les ateliers coaching o
	- Le Lab' esprit d'entreprendreo
	- oLes salons
	- oLes forums
- S' inscrire directement en ligne à l'événement et réserver votre place !
- Découvrir les événements proposés par d'autres organisateurs (Festival du Livre, événements en Ile de France…)

CV, LM, STAGES... BOOSTEZ VOTRE PROFIL! Coaching

Vous souhaitez améliorer votre cv, vous préparer à un entretien ou trouver un stage ? Venez nous rencontrer !

La permanence du jeudi est un espace pour répondre à vos

besoins ! Nous vous ferons découvrir les ressources que la Faculté des Lettres met à votre service !

O Sale: Sale de discursemente DOSP, Serre (figos 7 363)

PROFESSIONNEL

Simone & Autom Service

plan

**TEAM** 

Conching

CONSTRUIRE ET ENRICHIR SON PROJET

orientation

Que vous ayez des idées ou non pour vous projeter pendant ou après vos études. Quelque soit votre niveau et cursus. Enrichissez vos connaissances sur les métiers (plus de 1100 à découvrir !) pour vous situer, vous présenter, valoriser vos

candidatures (formation, stage, emploi)

Cette exploration, à partir de vos idées, de votre parcours

universitaire, de vos expériences personnelles et/ou professionnelles, vous amène à inventorier les possibles, à

évaluer, traduire et valoriser vos motivations, aptitudes ou

compétences.

Faîtes le pas ! Accompagnement personnalisé sur les

plateformes numériques spécialisées dans l'orientation et

l'insertion professionnelle : Pass'Avenir et Transférence.

réseau

concept

reflexion

idée

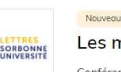

Les métiers du renseignement avec la DGSE Conférence / Présentation

50 places restantes 3. DGSE O Salle : Amphithéâtre 24

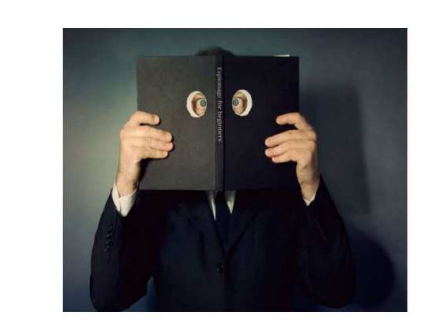

Venez rencontrer la Direction Générale de la Sécurité Extérieure (DGSE).

Lors de cette conférence, vous aurez l'occasion de découvrir son organisation, ses missions ainsi que sa place au sein de la communauté du renseignement. Vous aurez également l'occasion d'échanger sur leurs besoins et leurs modalités de recrutement (concours et contrats).

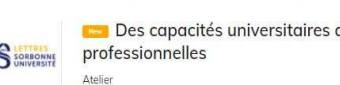

aux compétences

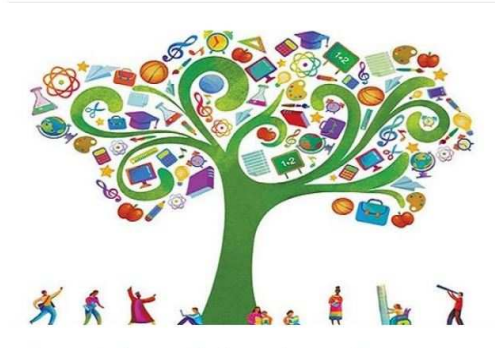

Chaque année, vous développez des compétences que vous mettez en œuvre dans vos études de Lettres, arts, langues et sciences humaines.

Au cours de ce jeu, en équipe, prenez confiance en vous et repérez vos compétences.

Osez défendre et argumenter ces richesses singulières !

Retenez ces huiles essentielles pour aborder et enrichir vos futures candidatures (CV, lettre de motivation, entretien de recrutement, oral de concours...).

#### **DOSIP**

C'est quoi ?

S LORBIDAY

rofessionel

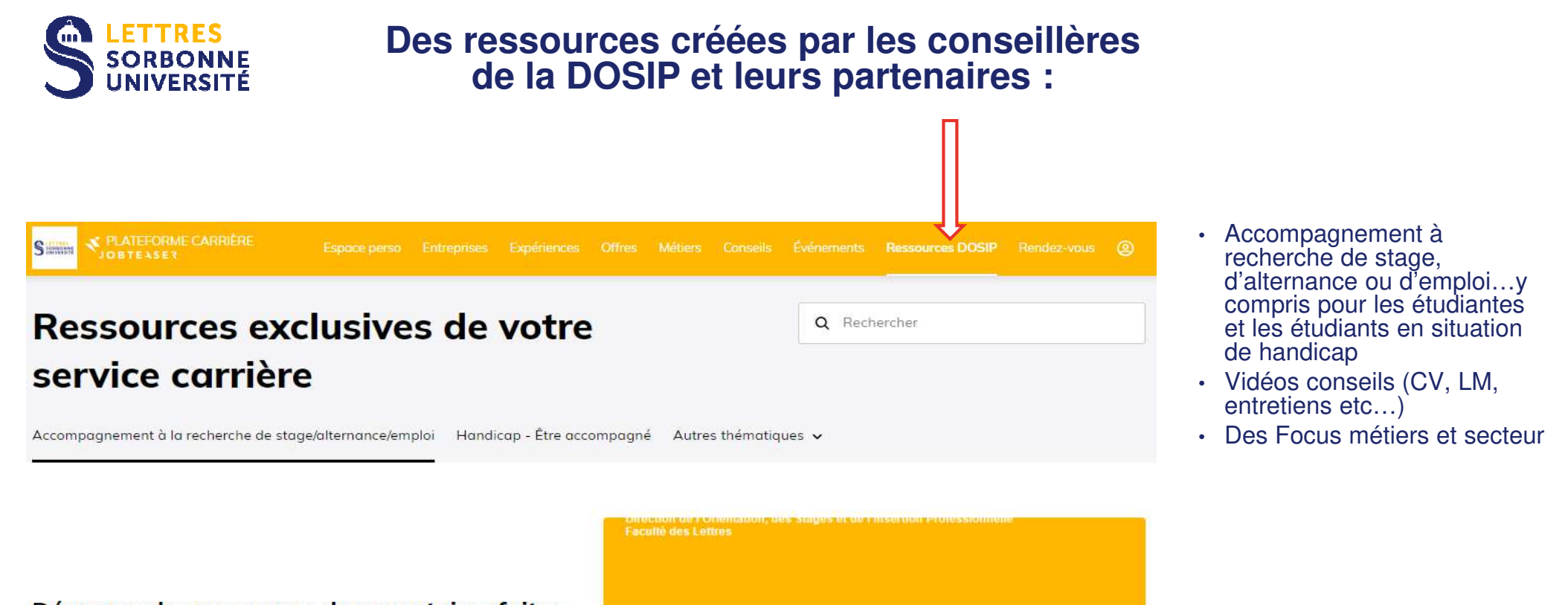

Découvrez les ressources documentaires faites pour vous!

Lire la suite

Les ressources de la DOSIP Un accès rapide aux informations

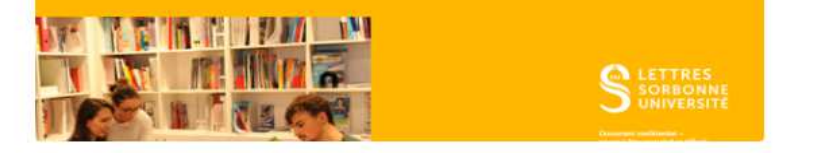

#### **Accès rapide**

Appréhender le concept de compétences

Décrypter une annonce et analyser les offres d'alternance

Construire son C.V.

Rédiger sa lettre de motivation

Repérer des offres et trouver son entreprise

Utiliser le réseau LinkedIn pour élargir ses recherches

#### **DOSIP**

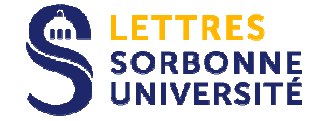

## **Des ressources créées par les conseillères de la DOSIP et leurs partenaires :**

•Des vidéos conseils

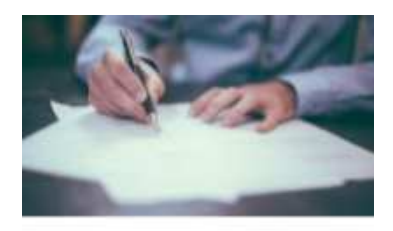

Comment mettre toutes les chances de son côté pour être recruté en stage de fin d'étude ?

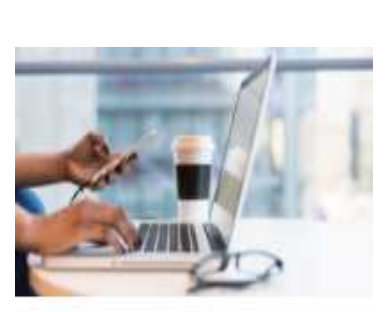

7 conseils pour réussir ton entretien vidéo

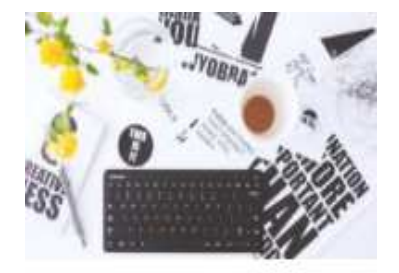

Tous les outils essentiels pour être plus productif !

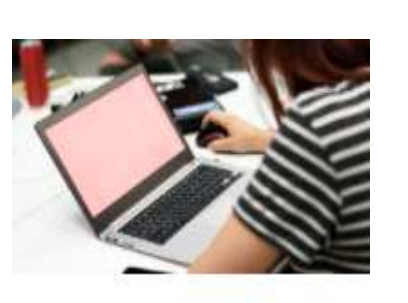

Comment se réorienter tout en valorisant les expériences précédentes ?

• Les témoignages d'expériences de la communauté étudiante et alumni. N'hésitez pas à partager les vôtres !

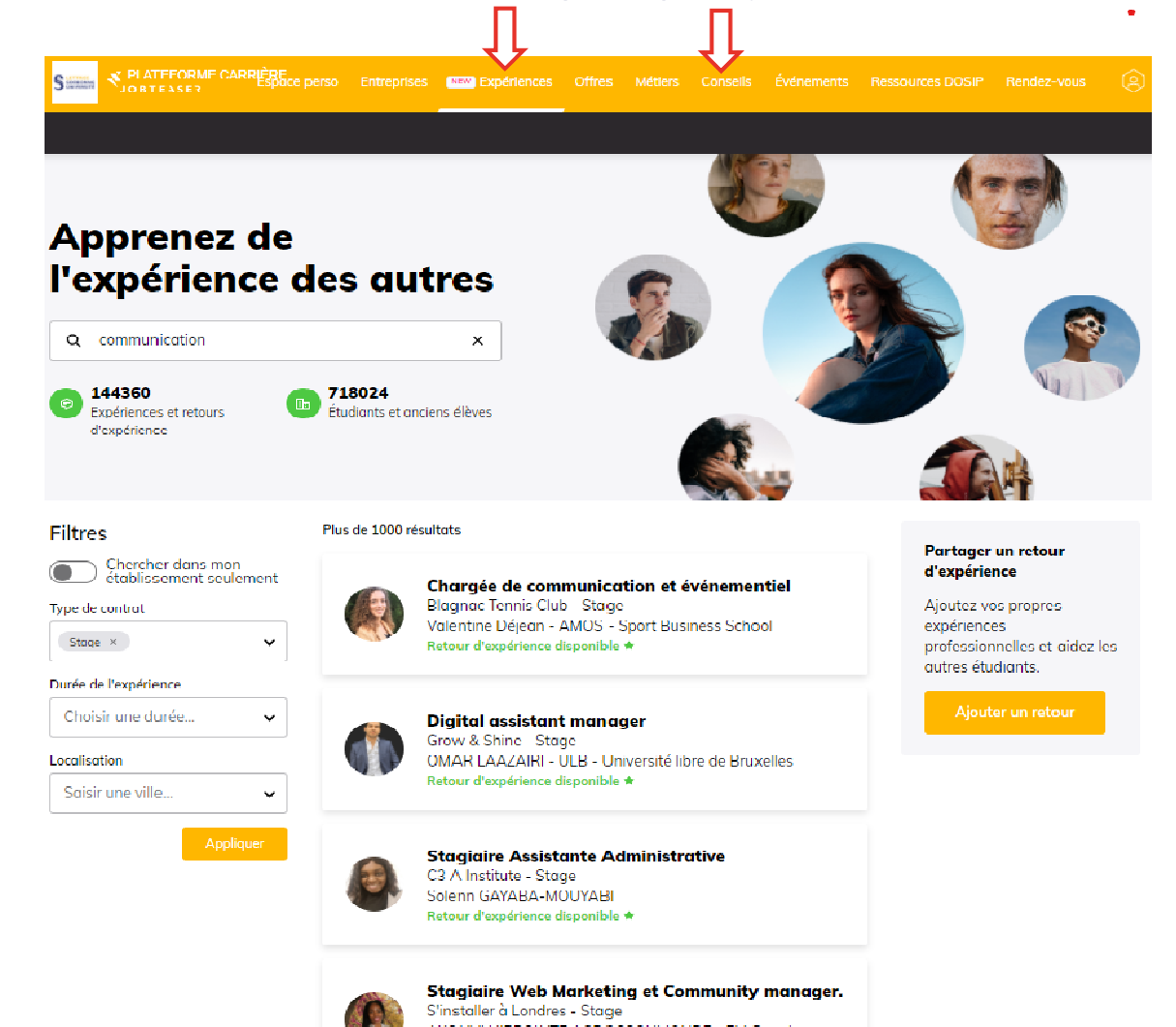

#### **DOSIP**

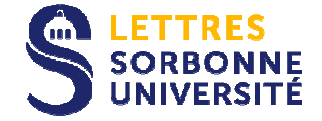

## **Des rendez-vous pour vous accompagner dans tous vos projets**

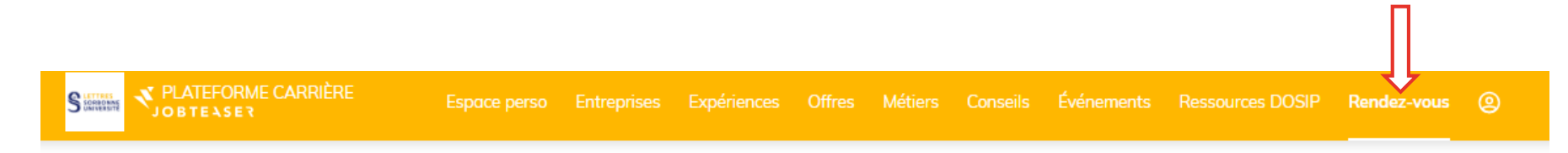

# Prenez un rendez-vous personnalisé en toute confidentialité

Les conseillères de la DOSIP vous accompagnent dans vos projets tout au long de vos études !

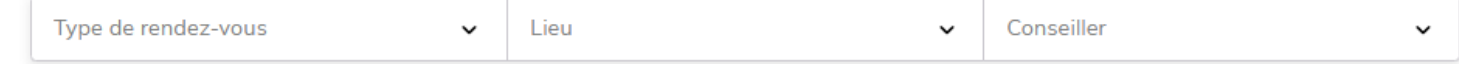

Pour chercher une formation et construire votre parcours d'études;

- oDécouvrir et utiliser nos ressources sur les métiers ou les secteurs d'activités ;
- oConstruire votre projet professionnel, accompagner votre recherche de stage, de job ou d'emploi ;
- oRencontrer nos référent·e·s handicap ou entrepreneuriat

Vous pouvez :

- oChoisir votre type de rendez-vous en présentiel ou en distanciel : licence, master, jeunes diplômé·e·s, doctorat
- oRéserver une date et un créneau horaire

#### **DOSIP**

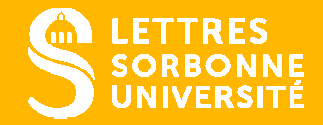

# 2

## **EXPLORER LES MÉTIERS, LA RÉALITÉ DU TRAVAIL, LES FORMATIONS**

- Le CIDJ Pro
- Le guide des ressources emploi
- Le Bellefaye
- Europresse et Pressreader

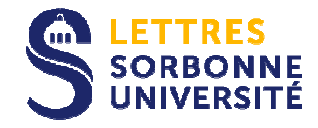

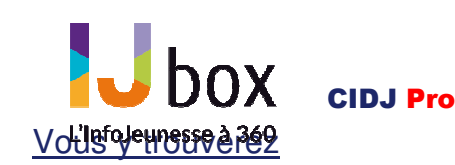

# $\rightarrow$  Des fiches :<br>Métiers

- Métiers
- Formations
- Secteurs
- → Des dossiers thématiques :<br>← Emplei
- Emploi
- Job
- Stage
- Partir en Europe ou à l'étranger…

#### Accès:

ENT étudiant/ orientation Insertion/ ressources/ ressources en ligneSe connecter avec les identifiants donnés

Connexion/ en bas de page «Sorbonne Université »/ votre identifiant ENT

Accès direct : IJbox – CIDJ

**Abonnement souscrit par l'Université**

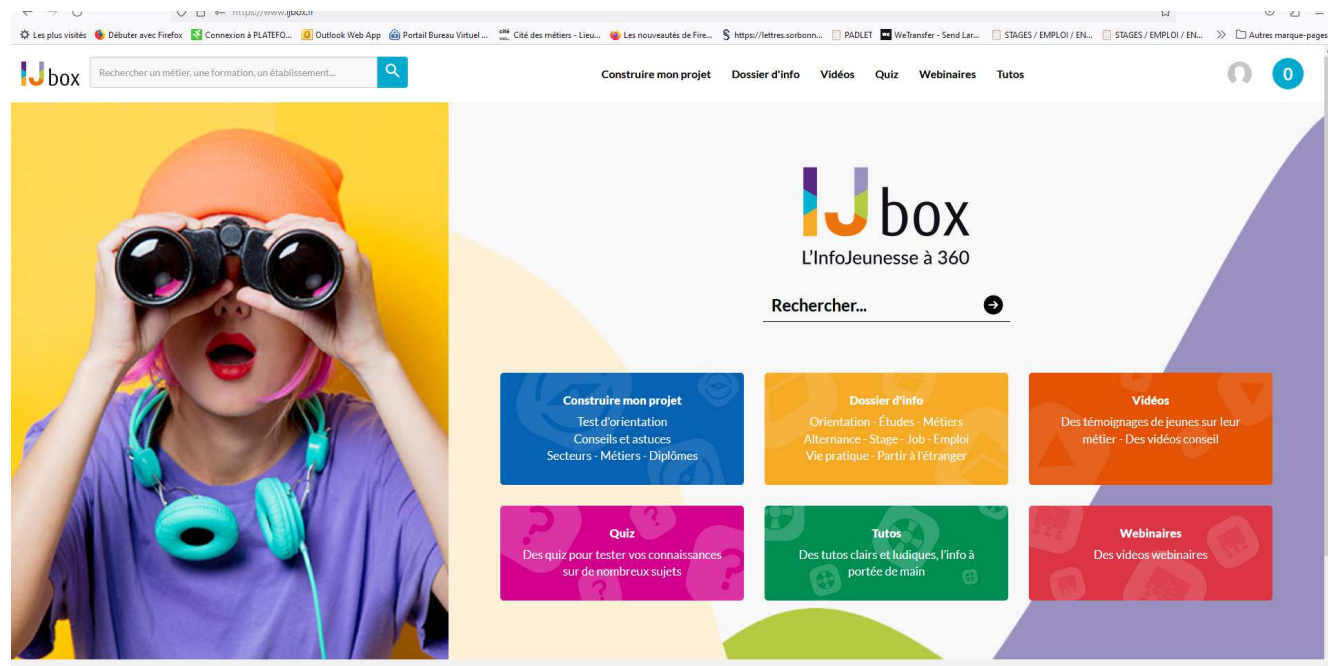

#### **DOSIP**

Direction de l'Orientation, des Stages et de l'Insertion Professionnelle

# Le Guide des Ressources Emploi

Une mine d'informations et des liens concernant les :

- • Entreprises et recrutements,
- Salons pros, forums •d'emploi,
- Bassins d'emploi, •chiffres clés, paroles de pros, Forums blogs, parcours, **structures**  représentatives, annuaires, actualité éco, incubateur.

#### Accès:

 ENT étudiant/ orientation Insertion/ ressources/ ressources en ligne Se connecter avec les identifiants donnés

Accès direct: Guide des ressources emploi

**GUIDE DES** RESSOURCES **Fiches GdRE Blog Tutos** En savoir Plus **EMPLOI** 2  $\mathbf{i}$ Liste v  $\Omega$ Rechercher sur la base GdRE Les fiches 49 secteurs professionnels répertoriés développés sur 191 fiches thématiques (si vous n'êt ou connectés, seules 6 fiches sont disponibles) GdRF Plus de 23 000 liens Internet activables Une actualisation en continu Le signalement d'initiatives à caractère ponctuel Un Blog qui propose des portraits de métiers, des brèves sur l'actualité du moment 18 rubriques orientées efficacité [en savoir plus sur les rubriques] Un outil pour les professionnels de l'accompagnement conçu et développé par des **AERO** Aéronautique • Spatial • Transport aérien professionnels de l'emploi **Bienvenue dans le service en** ligne du Guide de ressources emploi Aéronautique / Industrie aéronautique civile • Constructeurs • Equipementie

#### **DOSIP**

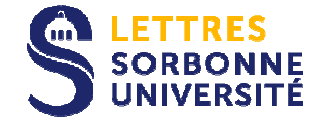

# Le Bellefaye!

#### L'annuaire du cinéma et de l'audiovisuel

- Des offres de stage ou d'emploi
- Des coordonnées de sociétés de production
- Des adresses pour les castings
- Des organismes représentatifs du cinema, de l'audiovisuel et d'établissements de formation

#### Accès:

 ENT étudiant/ orientation Insertion/ ressources/ ressources en ligneSe connecter avec les identifiants donnés

Accès direct : Le Bellefaye !

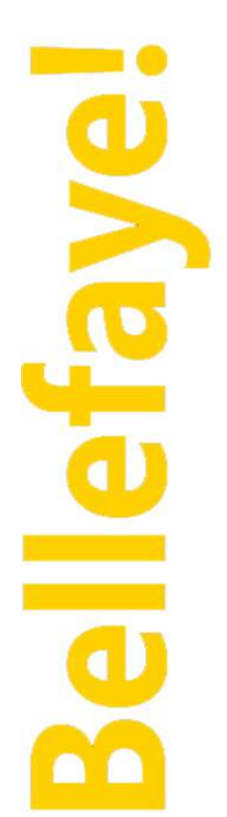

#### Menu

Chercher

Personnes ou Entités Recherche par critères

#### Voir

Tournages Castings

Offres d'Emploi Demandes d'Emploi

#### Aide

Navigation

**Tout le cinéma,l'audiovisuel,le numérique...**

> la base professionnelle en ligne

121 224 profils, 563 métiers et activités.Mise à jour quotidienne

#### **DOSIP**

Direction de l'Orientation, des Stages et de l'Insertion Professionnelle

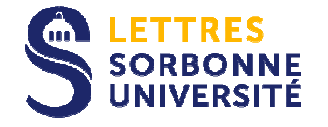

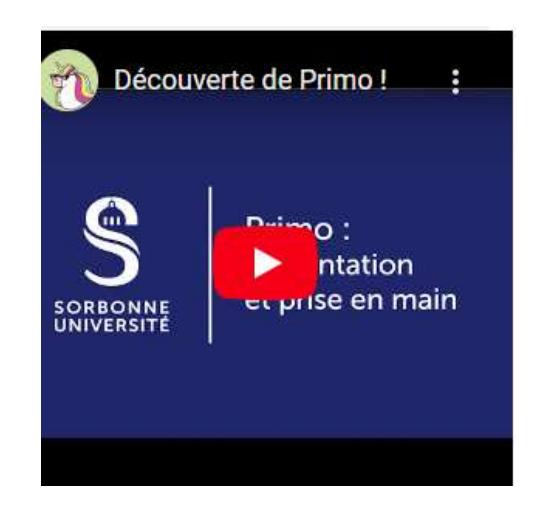

Effectuez votre recherche sur les métiers ou lessecteurs directement dans le catalogue des

bibliothèques, Primo!

 Connectez vous avec vos identifiants universitaires habituels pour pouvoir accéder au texte intégral des articles ou réserver un document en ligne.

Accès:

 Site de Sorbonne Université / Formation / La Bibliothèque de Sorbonne Université

Accès direct : **Primo**

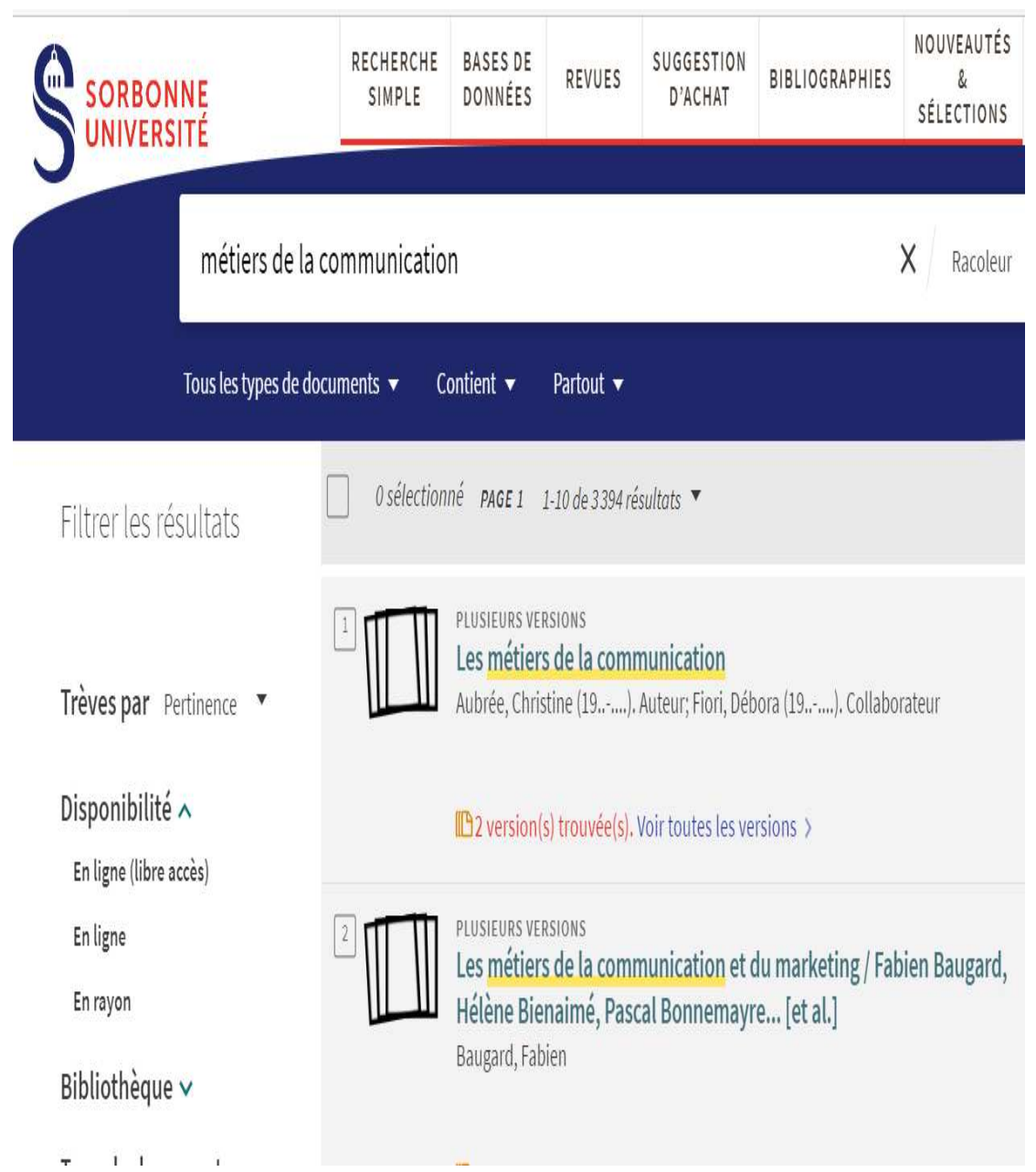

#### **DOSIP**

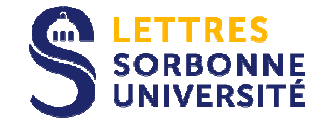

# Europresse et Pressreader

Accès aux bases de données du Services des Bibliothèques Universitaires.

Consultez gratuitement:

- ► De nombreux quotidiens (*Le Monde, les*<br>Cabas → et magazines franceis et étren Echos…) et magazines français et étrangers.
- ► Des articles qui vous permettront<br>contrarios découvrir les entreprises
- • De mieux découvrir les entreprises et les secteurs
- D'étoffer vos lettres de motivation et de préparer vos entretiens.

Accès direct:<u> Europresse (sorbonne-universite.fr</u>)

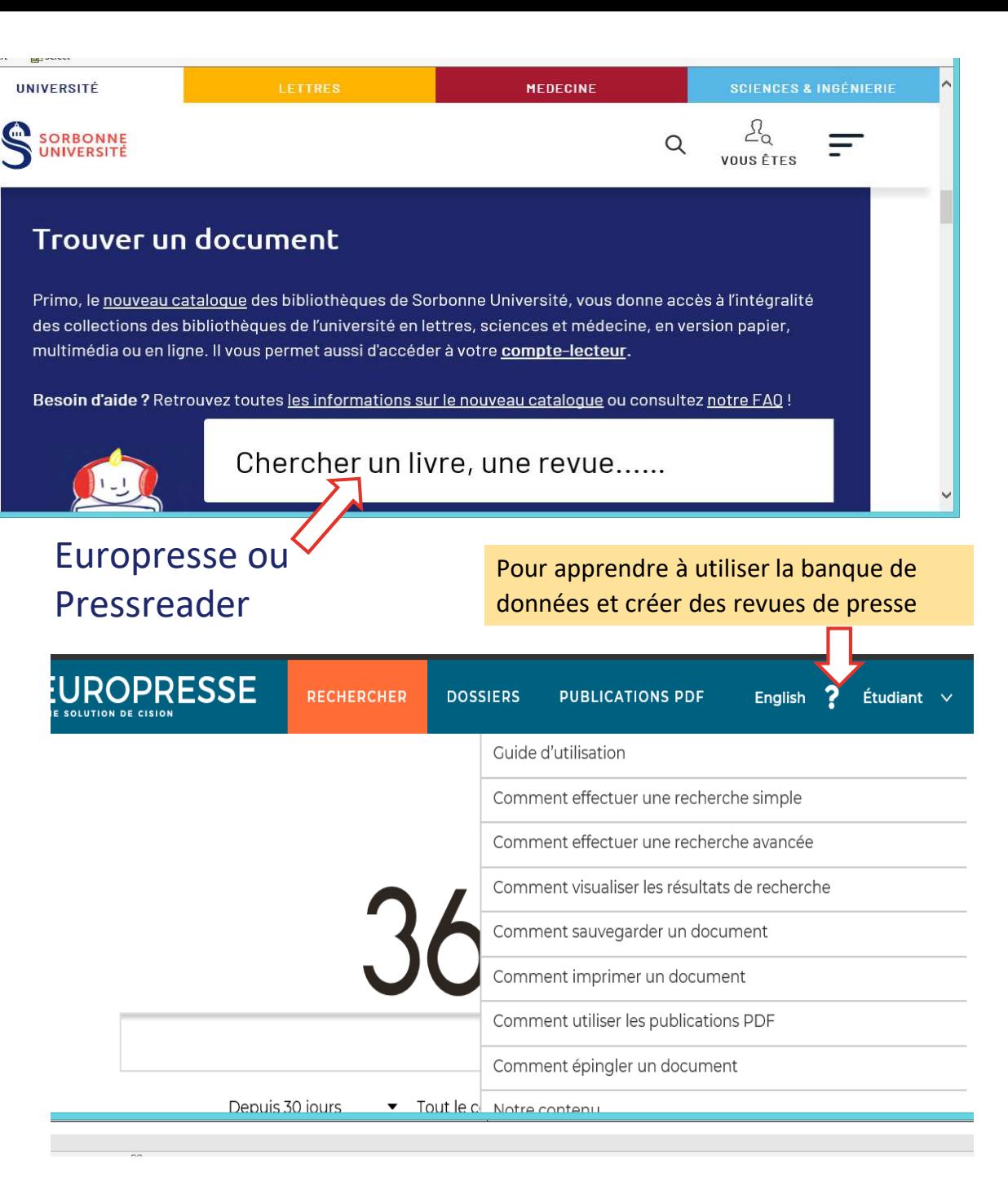

#### **DOSIP**

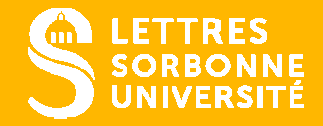

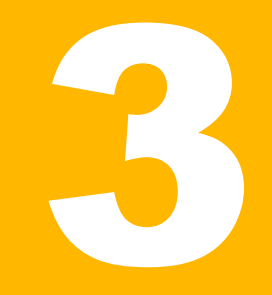

# **1.POUR IDENTIFIER VOS COMPÉTENCES**

- Les logiciels Parcouréo : Encyclo-métiers, Pass'Avenir et Transférence
- Le référentiel des compétences Licence du Ministère de l'Enseignement Supérieur
- Le devenir des ancienn·e·s et le répertoire des métiers de l'Observatoire de l'Insertion Professionnelle et des Parcours – OIPP

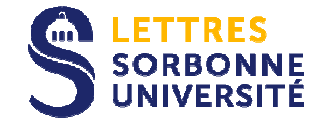

# Parcouréo

 Dédié à la découverte des métiers, cette base de données, éditée par la fondation JAE, permet d'accéder à des descriptifs métiers

#### Trois outils pour découvrir les métiers et les secteurs en fonction de sa personnalité

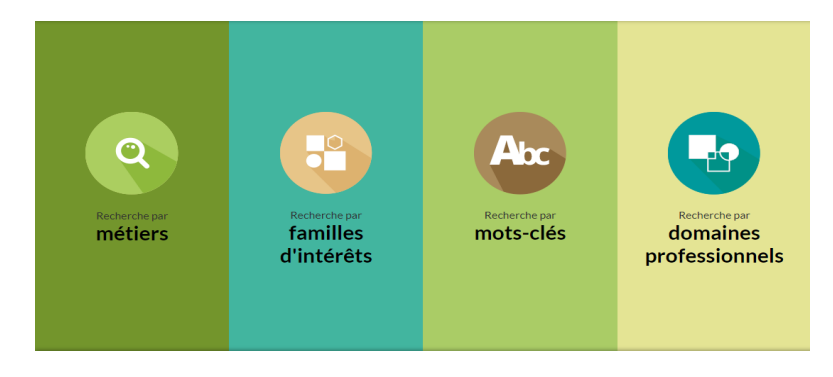

#### **L'Encyclo-métiers**

- Mieux se connaître : réfléchir sur ses goûts, ses aptitudes, ses attentes, ses refus, ses hésitations … -
- - Se questionner : explorer différentes pistes professionnelles en fonction de différents critères, s'inscrire dans une logique d'ouverture, tester des compromis…
- S'informer : comparer les ressemblances et différences entre les métiers, traiter des sources documentaires variées pour un même métier…

#### **Pass'Avenir**

- Pour découvrir les métiers et les secteurs en fonction de sa personnalité
- -Mieux se connaître avant une première expérience professionnelle
- -Identifier ses cibles professionnelles
- -Diversifier et comparer l'information

#### **Transférence**

- -Pour découvrir les compétences
- Pour s'auto-évaluer pour valoriser ses expériences -
- -Pour analyser les différents métiers exercés
- -Pour traduire en projet son expérience

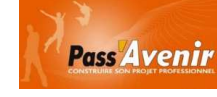

**TRANSFÉRENCE** 

#### Parcoureo <sup>c</sup>'est:

- Des permanences hebdomadaires en présentiel
- Un RDV avec une conseillère

Accès: plateforme carrière rubriques Evénements ou RDV

- Un powerpoint pour une première connexion à distance: ParcoureoEncyclo

 Accès : Orientation-insertion / Nos ressources / Outils d'accompagnement & Fiches Ressources

#### **DOSIP**

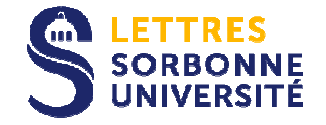

# La formation tout au long de la vie:

Pour traduire les compétences des études de Licence dans votre CV, sur votre profil Linkedin et pour vos entretiens.

Consulter le référentiel

La formation tout au long de la vie

Référentiels d'activités, de compétences et d'évaluation pour les mentions de la nomenclature nationale de licence générale

juillet 2019

 $\frac{1}{2}$ L'ENSEIGNEM<br>SUPÉRIEUR,<br>E LA RECHERC

«… ''Être compétente, compétent'', <sup>c</sup>'est être capable d'agir et de réussir avec compétences dans une situation de travail (activité à réaliser, événement auquel il faut faire face, problème à résoudre, projet à réaliser…). C'est de plus enplus être capable de gérer des situations complexes et instables»

esr.gouv.fr

Guy Le Boterf

Docteur en lettres et en sociologie, directeur du cabinet Le Boterf Conseil (France) et professeur associé à l'Université de Sherbrooke<br>(Canada) (Canada)

#### **DOSIP**

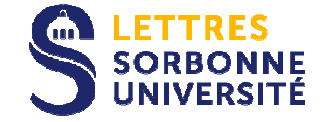

# MétierScopeComment explorer les possibles

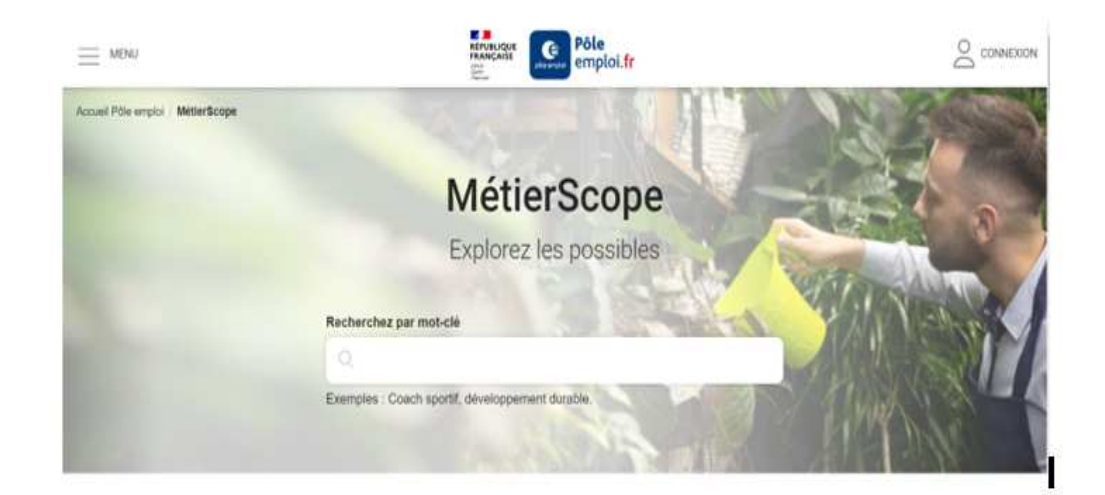

# par Pôle emploi

découverte les métiers d'avenir.

532 métierset ce n'est qu'un début

- Une nouvelle base de données construite qui vous permet une approche par liste de métiers ou par secteurs ou centres d'intérêt et la
- Retrouvez toutes les informations sur les métiers, explorez et découvrez les compétences nécessaires à la mise en œuvre de vos projets
- 37 secteurs d'activitéà découvrir
- 492compétences principalesà exp
- métierset ce n'est qu'un début
- 37 secteurs d'activitéà découvrir
- 492compétences principalesà explorer

#### **DOSIP**

Direction de l'Orientation, des Stages et de l'Insertion Professionnelle

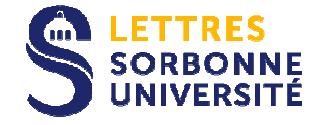

# Et aussi…

# **La DOSIP vous offre**

**Dans sa salle de documentation en Sorbonne escalier F, 2ème étage salle F363**

- **Un accueil personnalisé,**
- $\blacktriangleright$ **Des permanences hebdomadaires thématiques,**
- **Des ressources à consulter uniquement sur place :** 
	- o**L'atlas des compétences sciences humaines et sociales**
	- o **Les annuaires des stages effectués par les étudiantes et les étudiants de la Faculté des Lettres les années précédentes.**
	- o**Le fonds documentaire: secteurs d'activités, métiers…**
	- o **Nos journaux spécialisés : Courrier Cadres (Emploi), Journal des Arts (Culture), Livres Hebdo (pour les métiers du livre)..**

#### **DOSIP**

# Notes personnelles

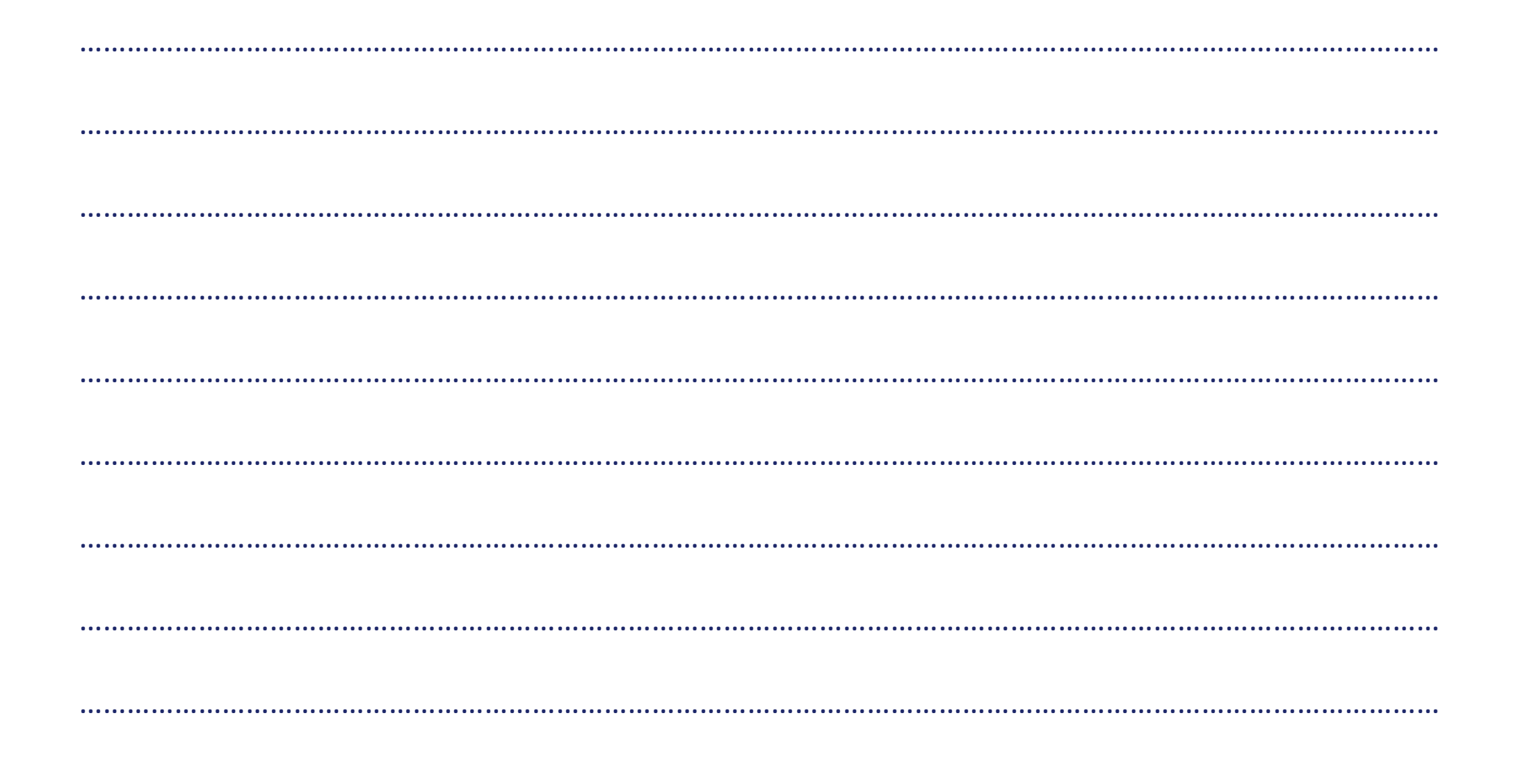

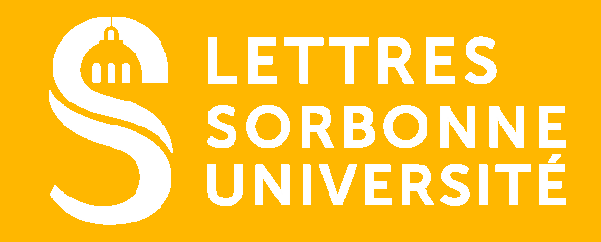

SORBONNE-UNIVERSITE.FR